# NSE4<sup>Q&As</sup>

Fortinet Network Security Expert 4 Written Exam (400)

# Pass Fortinet NSE4 Exam with 100% Guarantee

Free Download Real Questions & Answers PDF and VCE file from:

https://www.leads4pass.com/nse4.html

100% Passing Guarantee 100% Money Back Assurance

Following Questions and Answers are all new published by Fortinet
Official Exam Center

- Instant Download After Purchase
- 100% Money Back Guarantee
- 365 Days Free Update
- 800,000+ Satisfied Customers

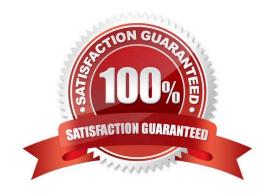

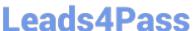

#### **QUESTION 1**

Which statements are true regarding the use of a PAC file to configure the web proxy settings in an Internet browser? (Choose two.)

- A. Only one proxy is supported.
- B. Can be manually imported to the browser.
- C. The browser can automatically download it from a web server.
- D. Can include a list of destination IP subnets where the browser can connect directly to without using a proxy.

Correct Answer: CD

#### **QUESTION 2**

Which of the following statements are correct differences between NAT/route and transparent mode? (Choose two.)

- A. In transparent mode, interfaces do not have IP addresses.
- B. Firewall polices are only used in NAT/ route mode.
- C. Static routers are only used in NAT/route mode.
- D. Only transparent mode permits inline traffic inspection at layer 2.

Correct Answer: AC

#### **QUESTION 3**

A client can establish a secure connection to a corporate network using SSL VPN in tunnel mode. Which of the following statements are correct regarding the use of tunnel mode SSL VPN? (Select all that apply.)

- A. Split tunneling can be enabled when using tunnel mode SSL VPN.
- B. Client software is required to be able to use a tunnel mode SSL VPN.
- C. Users attempting to create a tunnel mode SSL VPN connection must be authenticated by at least one SSL VPN policy.
- D. The source IP address used by the client for the tunnel mode SSL VPN is assigned by the FortiGate unit.

Correct Answer: ABCD

## **QUESTION 4**

Which correctly define "Section View" and "Global View" for firewall policies? (Choose two.)

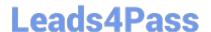

# https://www.leads4pass.com/nse4.html

2024 Latest leads4pass NSE4 PDF and VCE dumps Download

- A. Section View lists firewall policies primarily by their interface pairs.
- B. Section View lists firewall policies primarily by their sequence number.
- C. Global View lists firewall policies primarily by their interface pairs.
- D. Global View lists firewall policies primarily by their policy sequence number.
- E. The \\'any\\' interface may be used with Section View.

Correct Answer: AD

## **QUESTION 5**

Files reported as "suspicious" were subject to which Antivirus check"?

- A. Grayware
- B. Virus
- C. Sandbox
- D. Heuristic

Correct Answer: D

**NSE4 Practice Test** 

**NSE4 Study Guide** 

**NSE4 Braindumps**